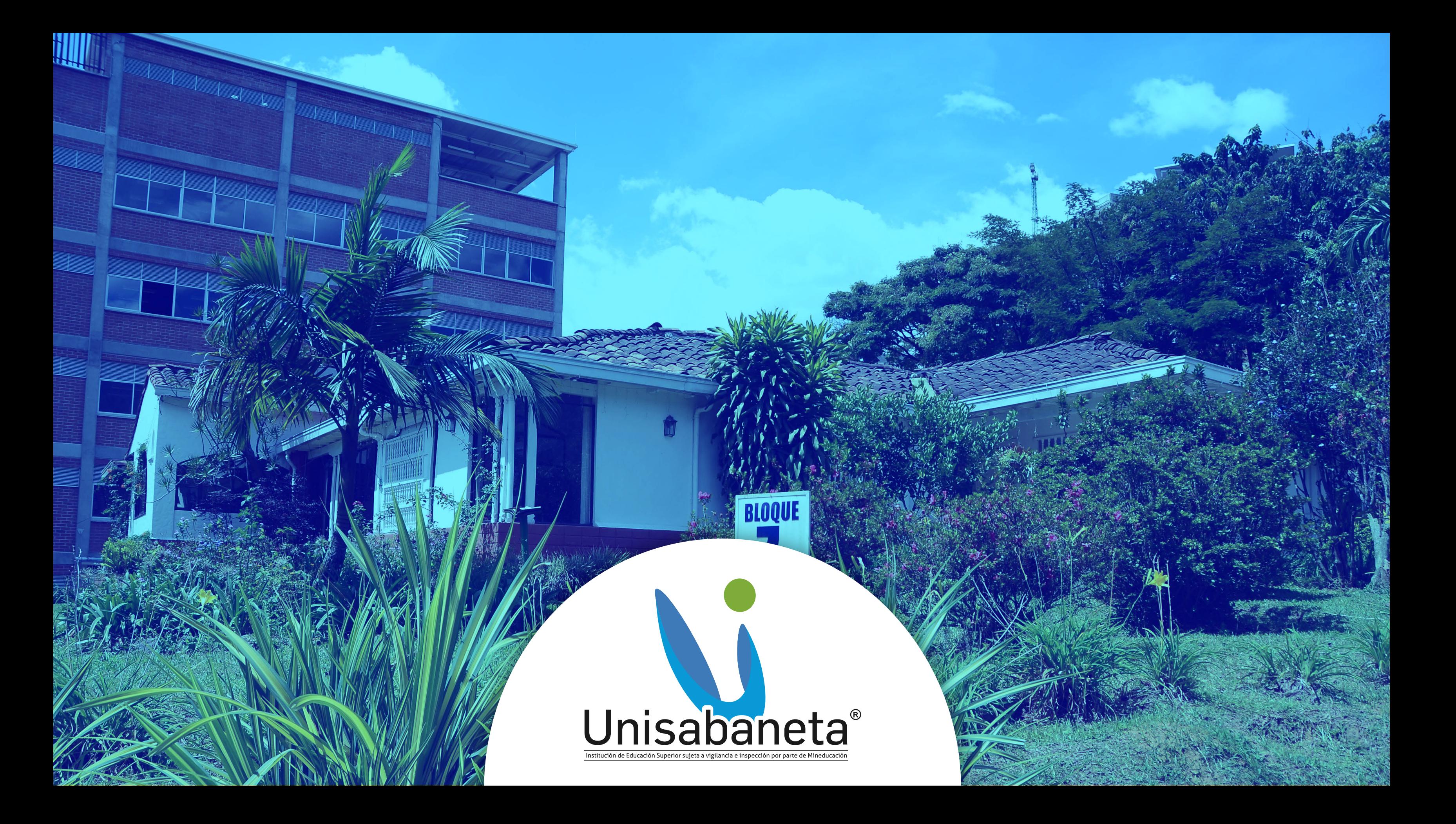

# **ADMISIONES Y REGISTRO**

- Revisar y estar consiente del tu plan de estudio (malla curricular).
- Tener claro cuales son los requisitos por parte del Ministerio de Educación y por parte de la institución para obtener el titulo profesional. (ejemplo: Saber pro (ICFES), preparatorios, diplomados entre otros).
- · Èl ingles o segunda lengua es un requisito de grados, puede realizarlo en la institución por medio del CIU o certificar idioma de una institución autorizada.
- Revisar siempre pagina web y redes sociales, por este medio se da a conocer temas de interés, no siempre se envía correos individuales publicando información.
- · Por favor lean toda la información que la universidad saca para ustedes, circulares, reglamentos, entre otros.

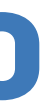

coor.admisionesyregistro@unisabaneta.edu.co

Somos un Área transversal de la Corporación Universitaria Unisabaneta, encargada de hacer el registro de los estudiantes en el Sistema Académico.

## **Para recordar:**

# Ingreso al sistema académico

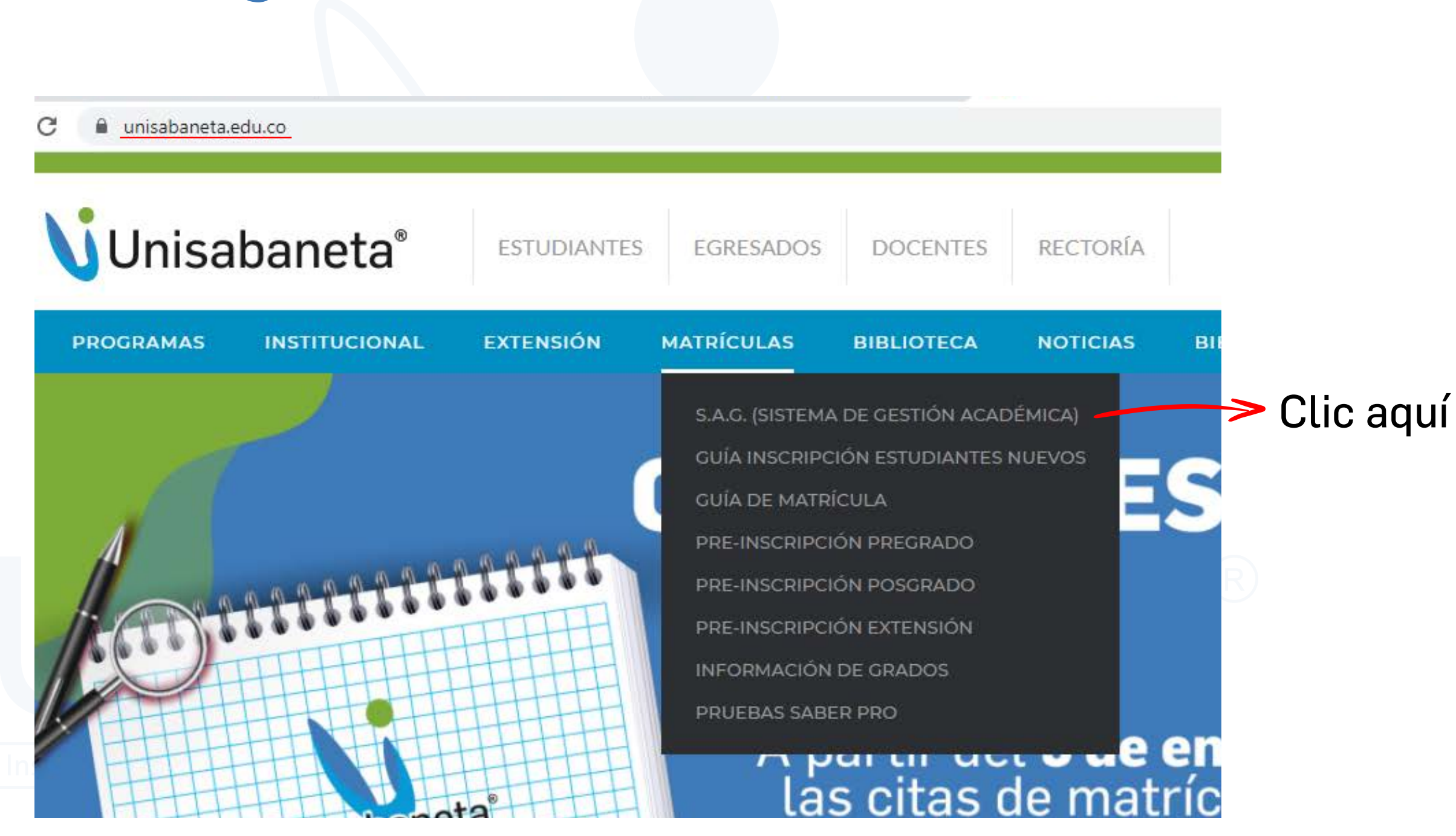

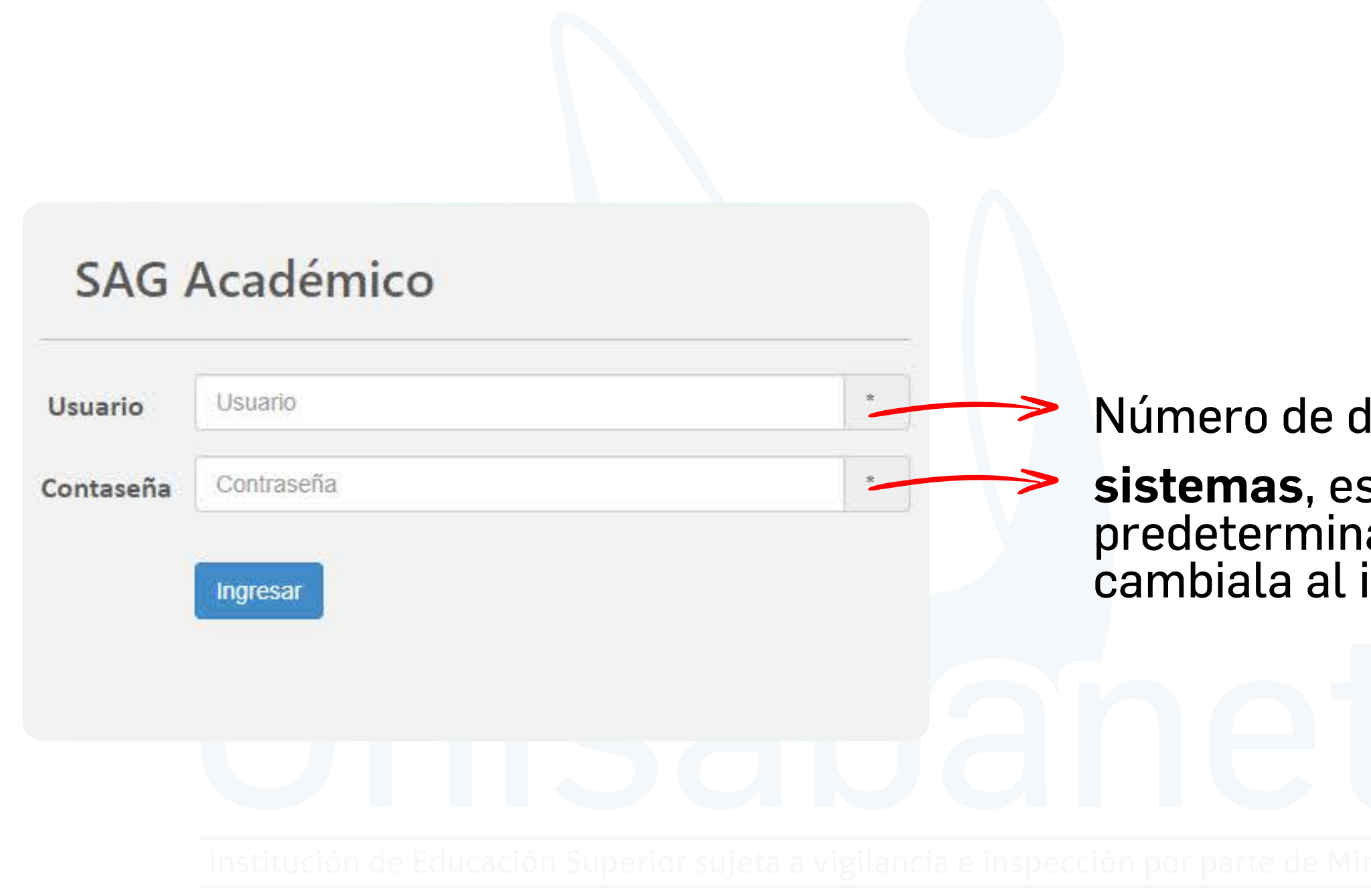

## Número de documento de identidad **sistemas**, es la contraseña predeterminada. (Por favor cambiala al ingresar por primera vez).

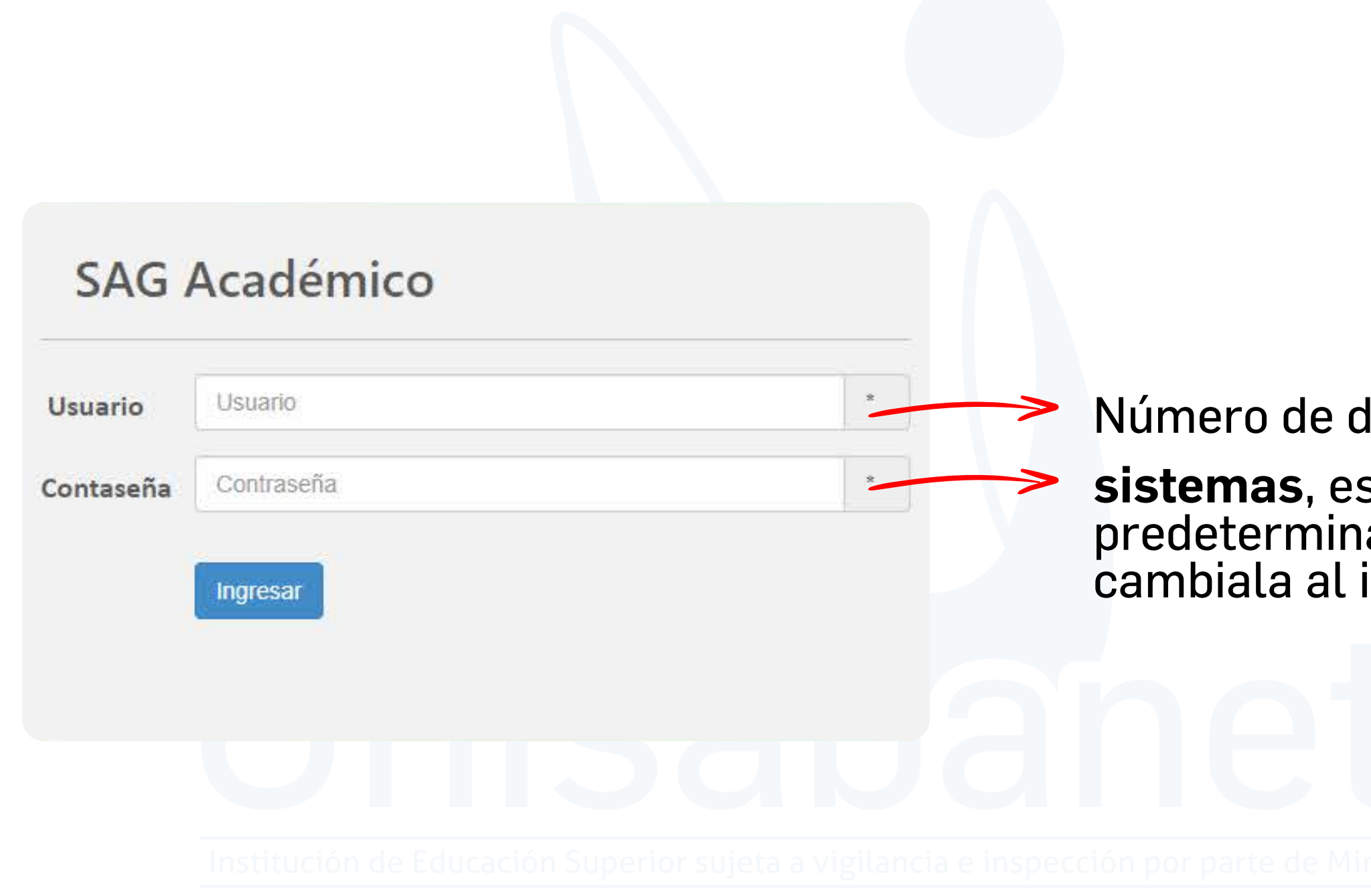

## Número de documento de identidad **sistemas**, es la contraseña predeterminada. (Por favor cambiala al ingresar por primera vez).

Este paso es importante para los estudiantes que ingresan homologados, que pierden o cancelan materias, para que organicen el horario según su conveniencia.

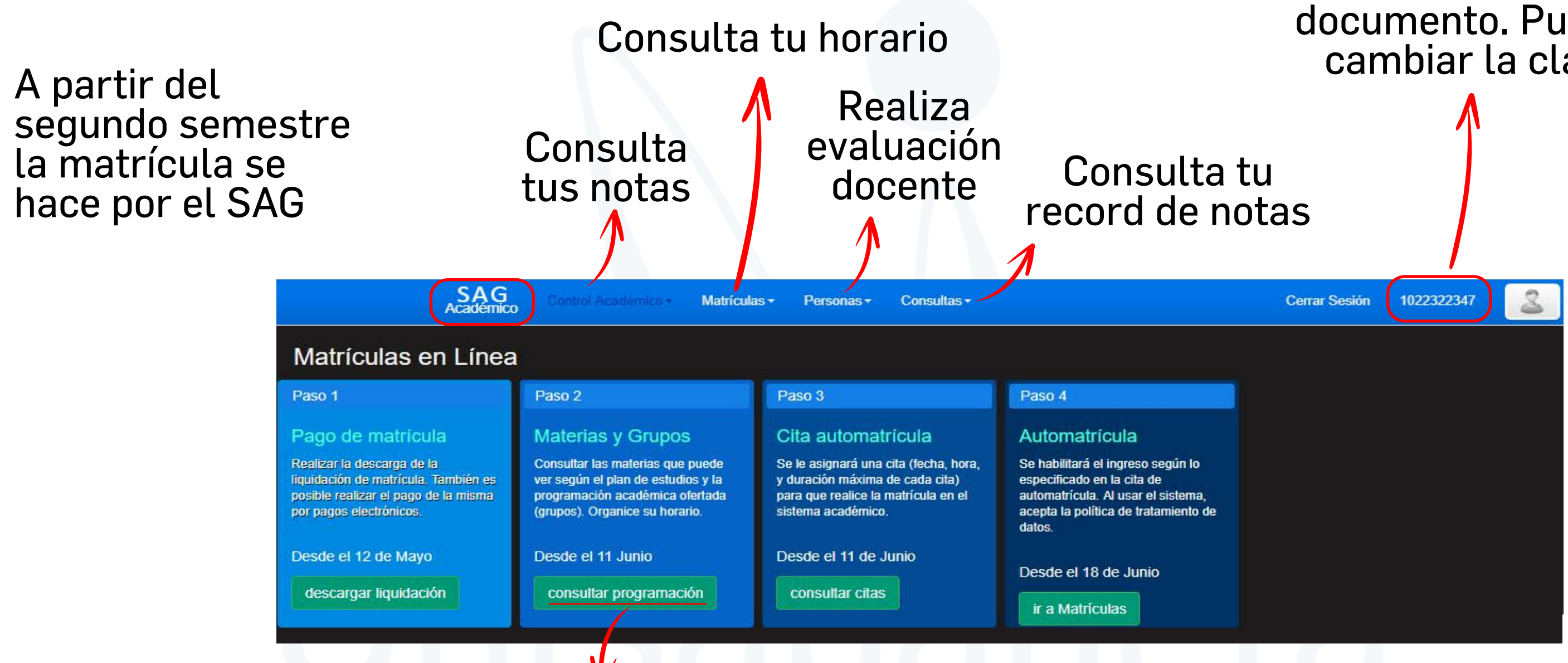

## Dale clic sobre el documento. Puedes cambiar la clave

# Pestaña Control Académico

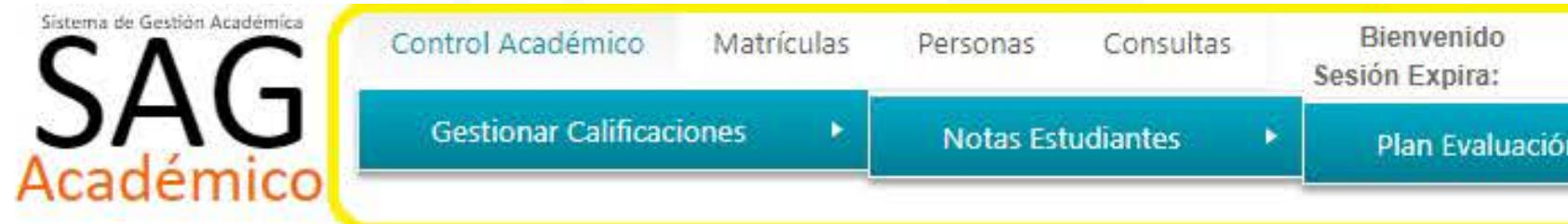

### Listado de Materias

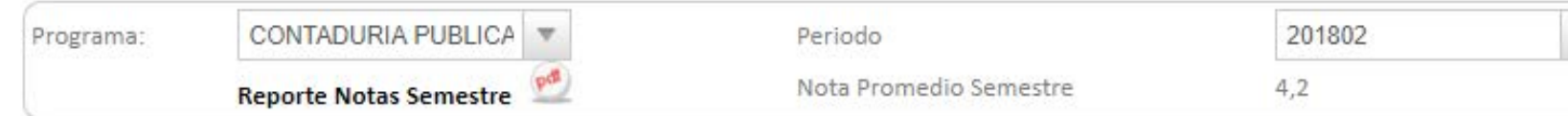

### Notas Agrupadas

### cargando...

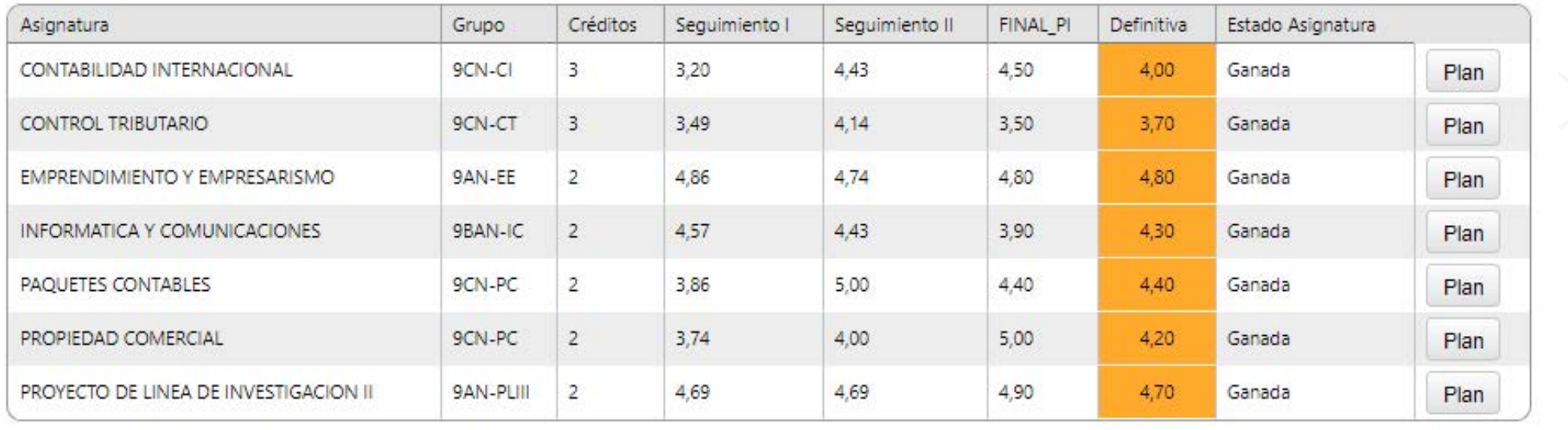

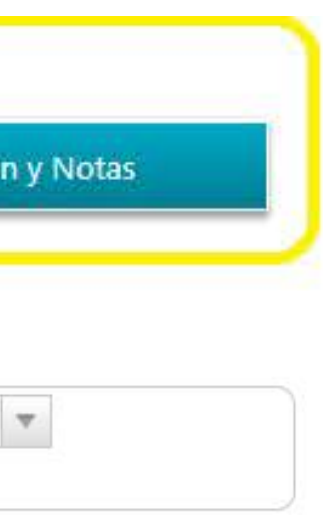

# **Pestaña Matrículas**

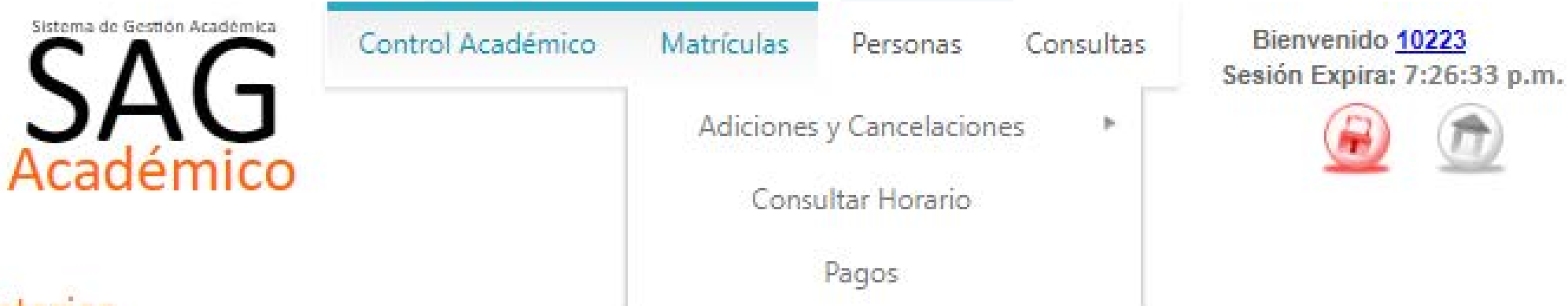

laterias

### Consultar Horario

## Activa las ventanas emergentes

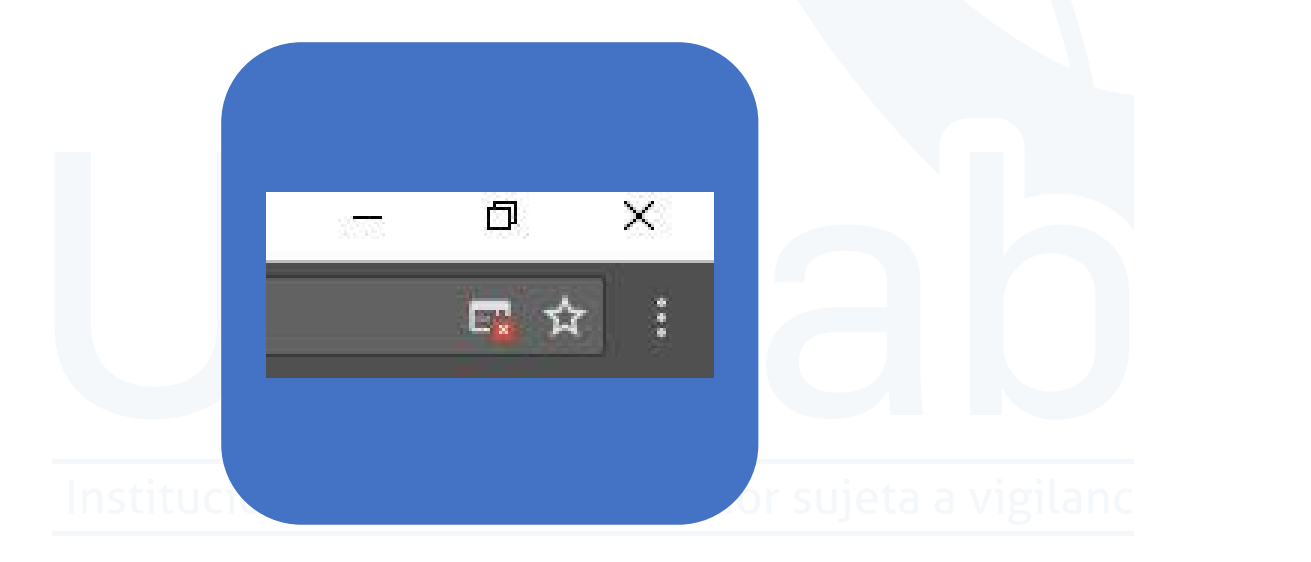

Digite su número de identificación 10225 Seleccione el programa ADMINISTRACION DE EMPRESAS Seleccione el periodo 201901

Consultar

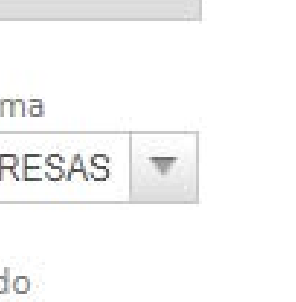

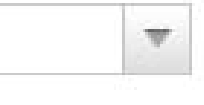

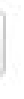

## Al dar clic en consultar se genera un PDF

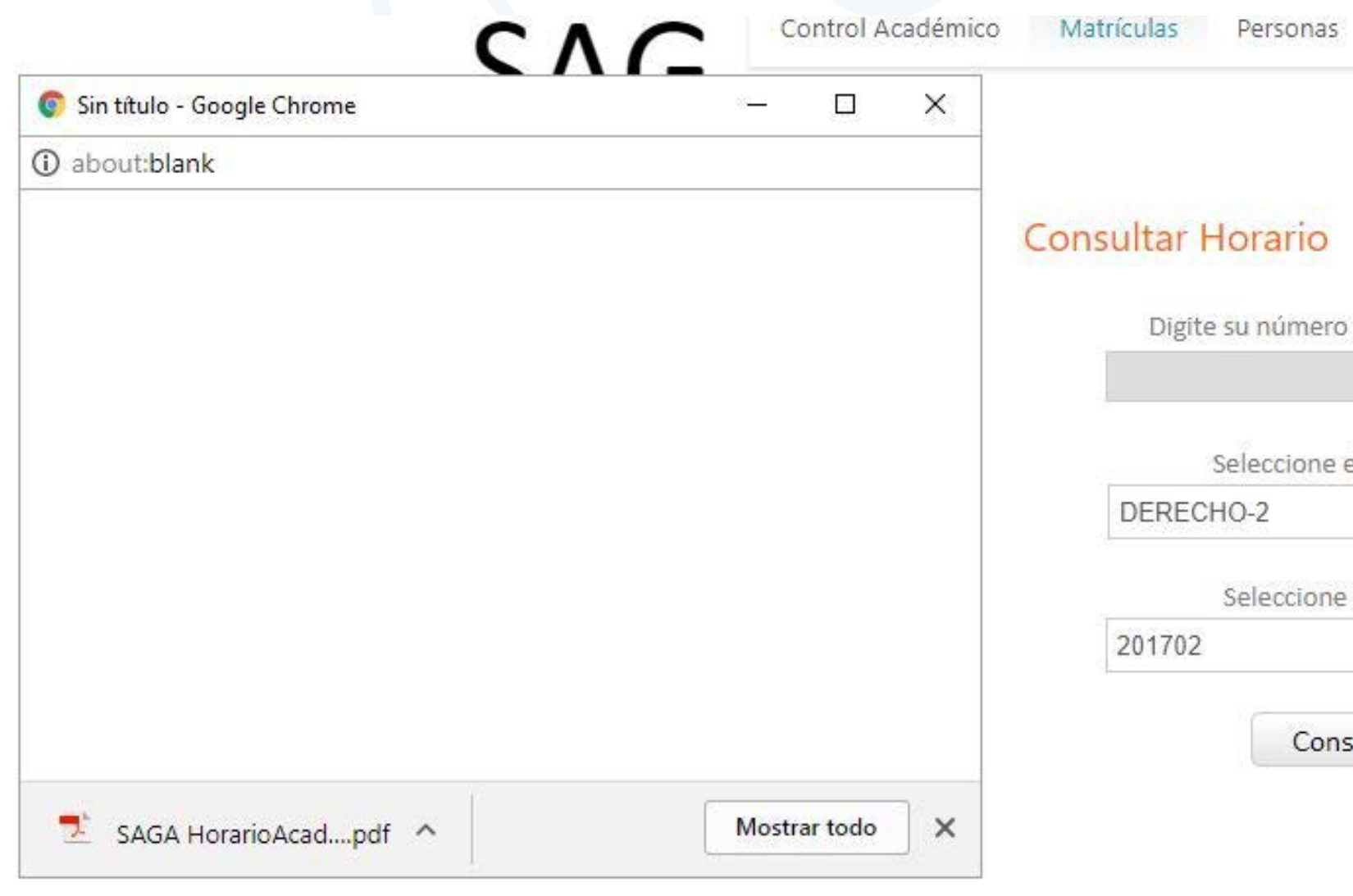

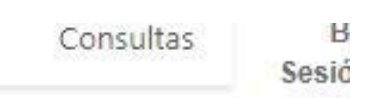

de identificación

el programa

el periodo

 $\overline{\mathbf{v}}$ 

 $\overline{\mathbf{v}}$ 

sultar

## **HORARIO ACADÉMICO**

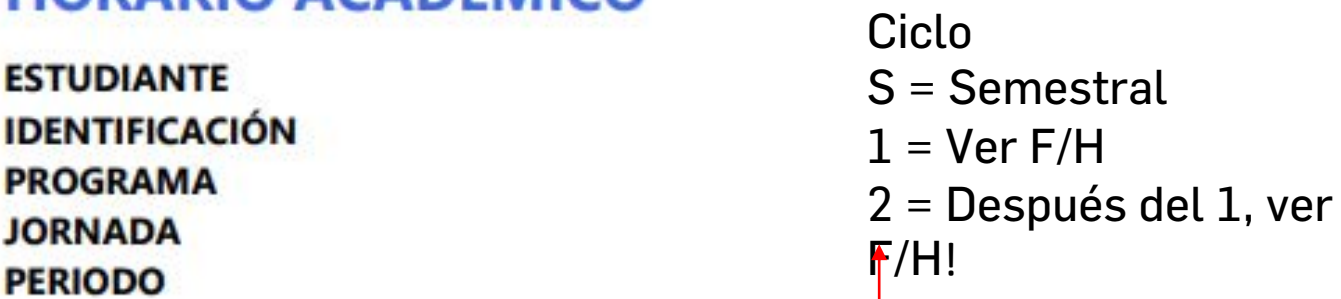

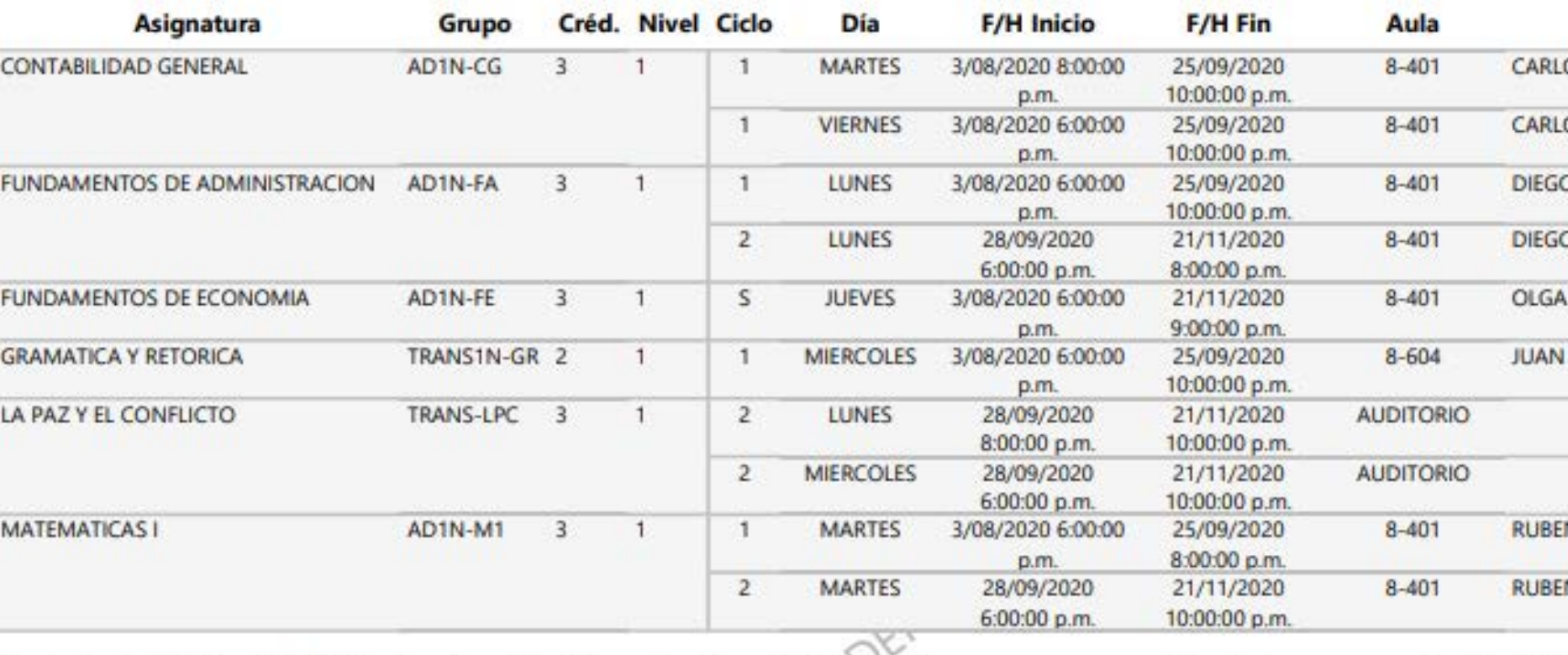

Según el parágrafo del artículo 46 del reglamento estudiantil, "se entenderá para todos los efectos, que para que se pueda dar inicio a un curso regular, éste deberá tener un minimo de 11 estudiantes".

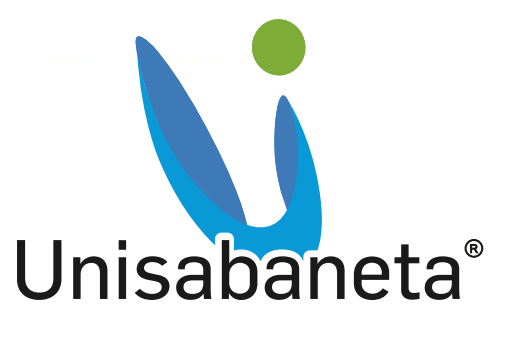

### **Docente**

OS ALONSO CALDERON LAYOS

OS ALONSO CALDERON LAYOS

O FERNANDO CARDONA GUZMAN

O FERNANDO CARDONA GUZMAN

LUCIA FLOREZ BARREIRO

DIEGO TAMAYO OCHOA

N DARIO ROJAS VILLARRAGA

N DARIO ROJAS VILLARRAGA

Por favor antes de cancelar una asignatura debes estar seguro de que es tu decisión final, ya que revertir esta decisión puede tomar de tiempo y puede generar inconvenientes en la matrícula.<br>Al cancelar una asignatura llegará una alerta a decanatura y es esta área quien dará su aprobación, después de aprobado en el sistema aparecerá cancelada.

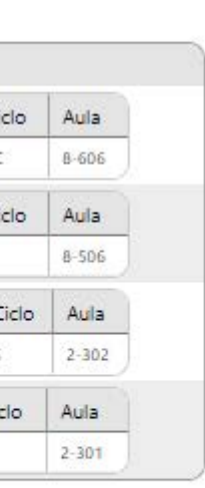

# **Cancelaciones**

### Cancelaciones

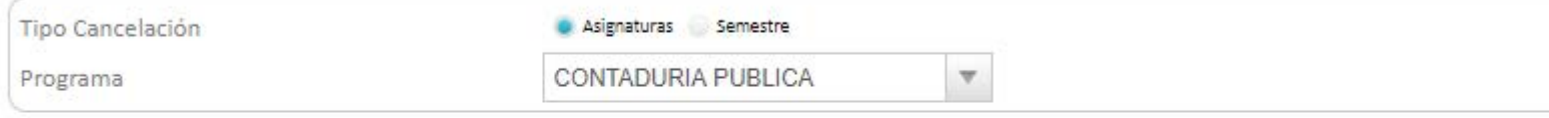

Solo puede seleccionar una materia por solicitud

### Listado de materias matrículadas

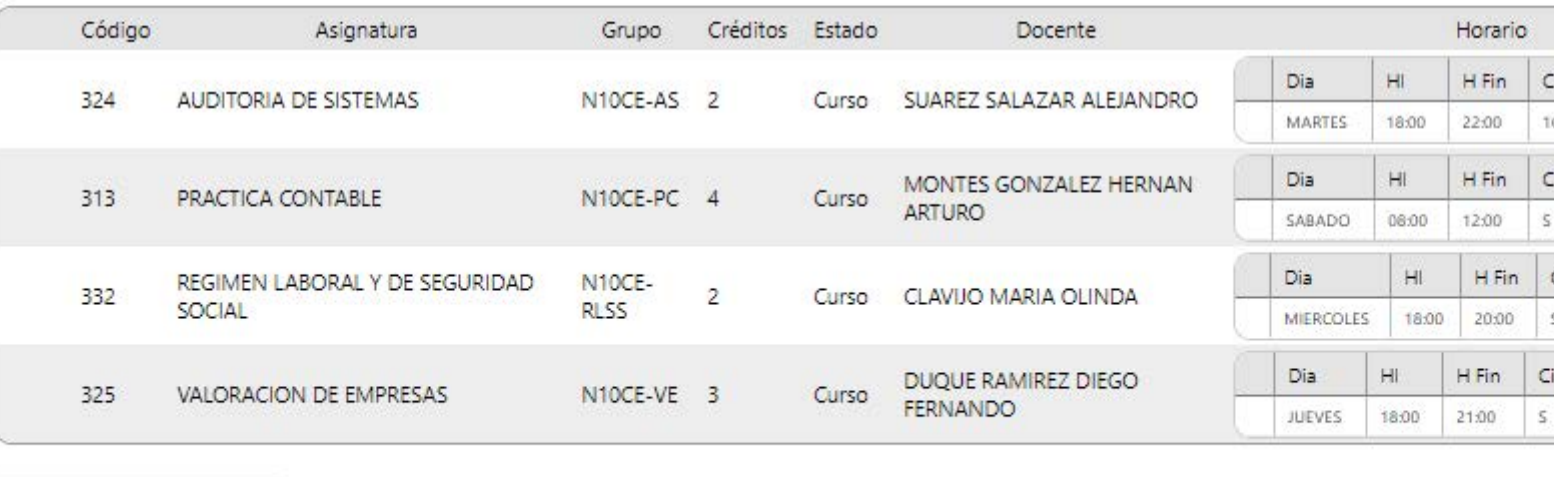

**Cancelar Asignaturas** 

Al finalizar el semestre debes evaluar a los docentes para que el sistema te permita ver la notas.

Diligenciar Evaluación Docente

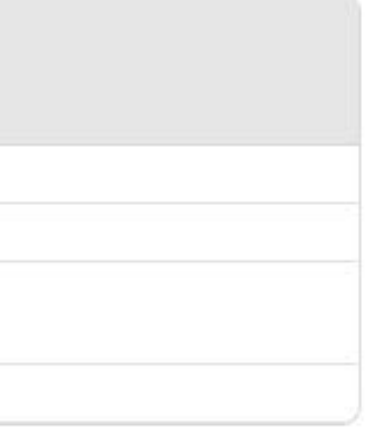

# **Pestañas Personas**

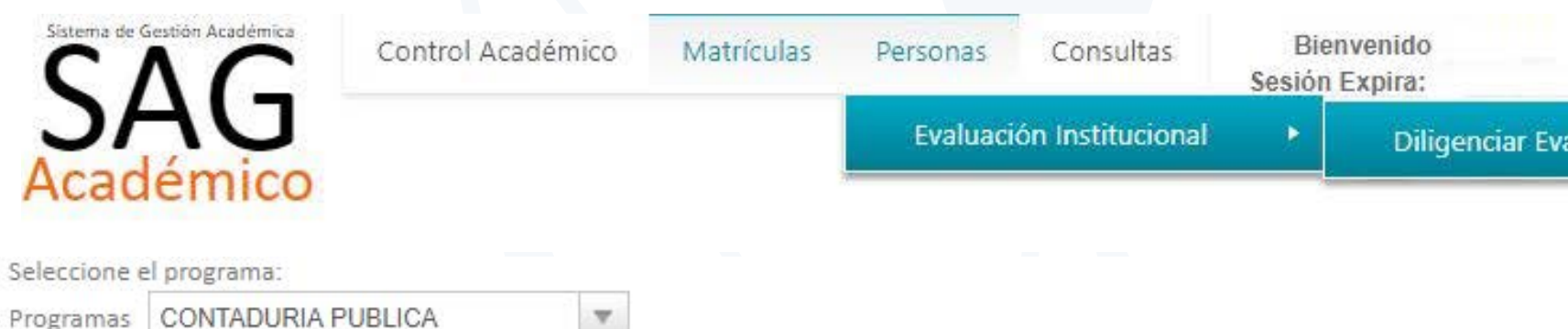

### Listado de Grupos

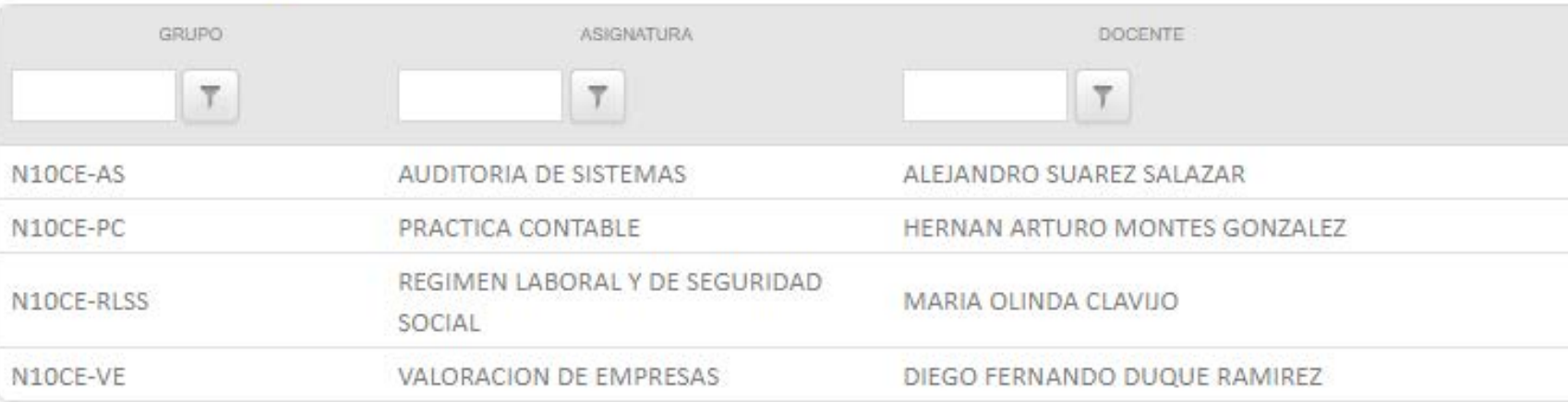

También puedes revisar tu plan de estudio ingresando a la pagina web www.unisabaneta.edu.co/programas descargando plan de estudios.

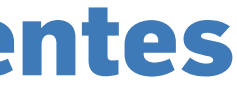

# **Cancelar materias, vista y pendientes**

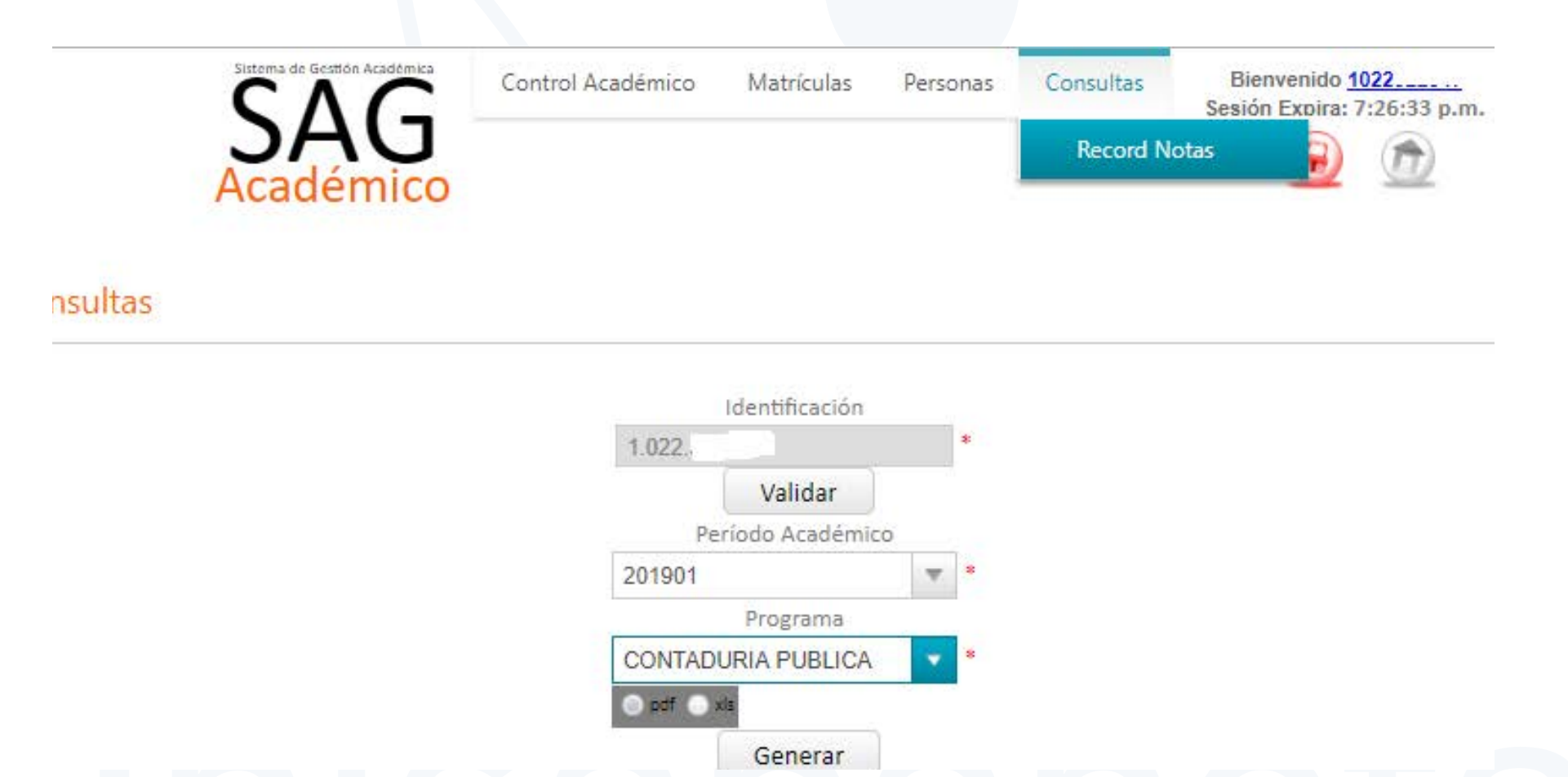

Si olvidas tu clave puedes solicitar que sea restablecida en el área de Admisiones o en el área de sistemas.Si tienes algún inconveniente con el programa SAG académico debes comunicarte con el área de Medios Educativos y Tecnología.

Tu matrícula por primera vez fue realizada a través de un asesor de mercadeo en el área de Admisiones y Registro, los próximo semestres cada estudiante deberá realizar su matrícula por el sistema académico SAG. (Matrículas en Línea).

Cuando el estudiante ingrese a la Universidad con tarjeta de identidad, al cambiar su documento debe entregar una copia de la cedula al centro documental CAD, o enviarla al correo coor.cad@unisabaneta.edu.co

Al iniciar clases los docentes les deben de dar a los estudiantes el acuerdo de evaluación y las fechas en las que se les montaran los respectivos porcentajes de notas.

Al finalizar la materia, los docentes deben de dar conocer las notas obtenidas en todo el desarrollo de la materia, los estudiantes deben revisar en el sistema académico que las notas estén correctas y completas. No se permitirá corrección de notas fuera del tiempo establecido (Articulo Nº 66 del reglamento estudiantil).

A partir de la segunda semana de clase el docente debe de llamar a lista, el estudiante que no esté en lista debe dirigirse a Admisiones y Registro. Si en la próxima clase vuelve a ocurrir la misma situación, no se permite al estudiante asistir a clase y por ningún motivo el docente sacara notas a estos estudiantes.

## ¡Para tener en cuenta!